#### CSc 553

#### Principles of Compilation

19 : Code Generation II

### <span id="page-0-0"></span>Department of Computer Science University of Arizona

Copyright © 2011 Christian Collberg

**ADD YEARS ARA YOUR** 

#### Basic Block Code Generation

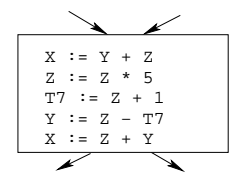

イロト イ母 トイミト イミト ニヨー りんぴ

**•** Generate code one basic block at a time.

#### Basic Block Code Generation. . .

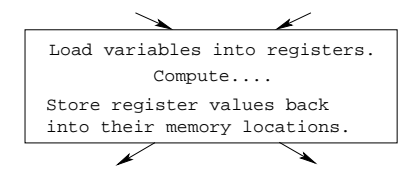

- We don't know which path through the flow-graph has taken us to this basic block.  $\Rightarrow$  We can't assume that any variables are in registers.
- We don't know where we will go from this block.  $\Rightarrow$  Values kept in registers must be stored back into their memory locations before the block is exited.

 $\mathbf{E} = \mathbf{A} \oplus \mathbf{A} + \mathbf{A} \oplus \mathbf{A} + \mathbf{A} \oplus \mathbf{A} + \mathbf{A} \oplus \mathbf{A}$ 

 $QQ$ 

## Next-Use Information

#### Next-Use Information I

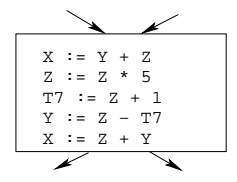

- We want to keep variables in registers for as long as possible, to avoid having to reload them whenever they are needed.
- When a variable isn't needed any more we free the register to reuse it for other variables.  $\Rightarrow$  We must know if a particular value will be used later in the basic block.
- **If, after computing a value X, we will soon be using the value** again, we should keep it in a register. If the value has no further use in the block we can reuse the register.

**KORK EXTERNE PROVIDE** 

#### Next-Use Information II(a)

```
X is live at (5)
```
 $(5)$  X :=  $\cdots$ ... (no ref to X) ...  $(14) \cdots := \cdots X$ 

- $\bullet$  X is live at (5) because the value computed at (5) is used later in the basic block.
- X's next use at  $(5)$  is  $(14)$ .
- $\bullet$  It is a good idea to keep X in a register between (5) and (14).

#### Next-Use Information II(b)

```
\_\,\_\,X is dead at (12) \_\,\_\,\,
```
 $(12) \quad \cdots \quad := \cdots \quad X \quad \cdots$ ... (no ref to X) ...  $(25)$  X :=  $\cdots$ 

• X is dead at (12) because its value has no further use in the block.

K ロ X K @ X K 할 X K 할 X 및 및 X O Q O

• Don't keep X in a register after (12).

#### Next-Use Information III – Example

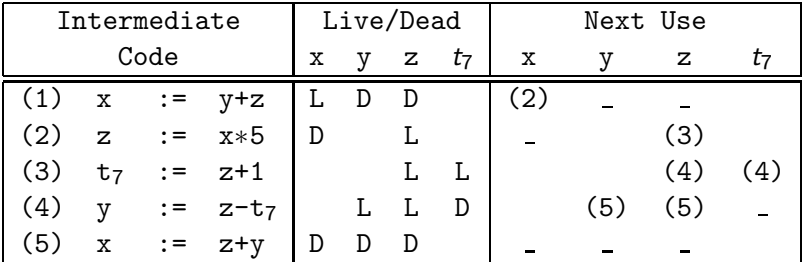

K ロ ▶ K @ ▶ K 할 ▶ K 할 ▶ 이 할 → 9 Q Q\*

 $\bullet$  x, y, z are live on exit,  $t_7$  (a temporary) isn't.

#### Next-Use Algorithm I

- A two-pass algorithm computes next-use & liveness information for a basic block.
- **In the first pass we scan over the basic block to find the end.** Also:
	- **1** For each variable X used in the block we create fields X.live and X.next use in the symbol table. Set X.live:=FALSE; X.next use:=NONE.
	- 2 Each tuple  $(i)$  X:=Y+Z stores next-use & live information. We set
- (i).X.live:=(i).Y.live:=(i).Z.live:=FALSE and

 $(i)$ .X.next\_use:= $(i)$ .Y.next\_use:=  $(i)$ .Z.next\_use:= NONE.

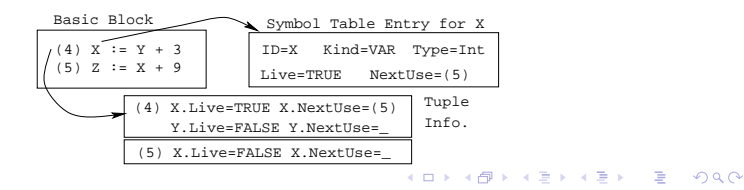

#### Next-Use Algorithm II

**1** Scan **forwards** over the basic block:

- Initialize the symbol table entry for each used variable, and the tuple data for each tuple.
- **2** Scan **backwards** over the basic block. For every tuple (i):  $x := y$  op  $z |$  do:
	- $\bullet$  Copy the live/next use-info from x, y, z's symbol table entries into the tuple data for tuple (i).
	- **②** Update x, y, z's symbol table entries:

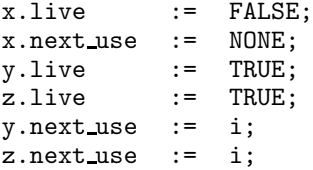

**ADD YEARS ARA YOUR** 

#### Next-Use Example I – Forward Pass

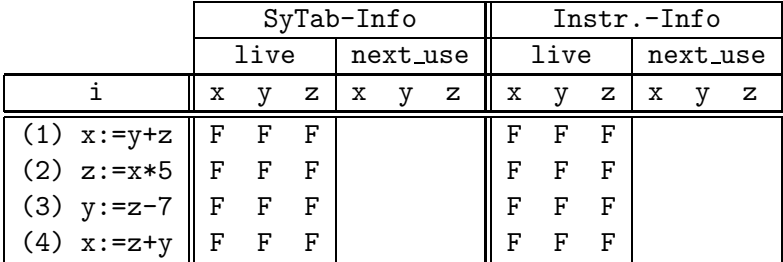

#### Next-Use Example II – Backwards Pass

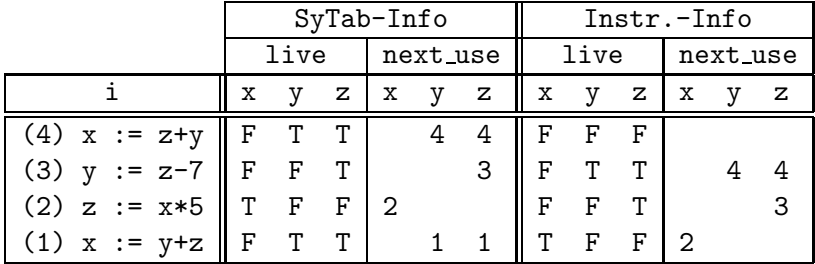

The data in each row reflects the state in the symbol table and in the data section of instruction i after i has been processed.

K ロ ▶ K @ ▶ K 할 ▶ K 할 ▶ 이 할 → 9 Q Q →

## Register & Address Descriptors

K ロ ▶ K d @ ▶ K 할 > K 할 > X 할 → X Q Q Q Q

#### Register & Address Descriptors

- During code generation we need to keep track of what's in each register (a Register Descriptor). One register may hold the values of **several** variables (e.g. after  $x:=y$ ).
- We also need to know where the values of variables are currently stored (an Address Descriptor). A variable may be in one (or more) register, on the stack, in global memory; all at the same time.

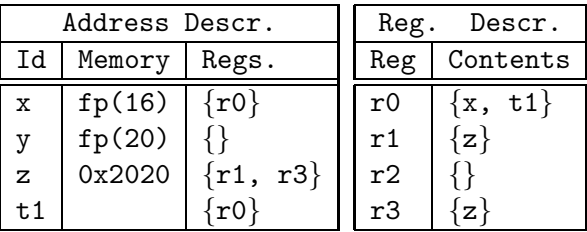

## A Simple Code Generator

K ロ ▶ K d @ ▶ K 할 > K 할 > X 할 → X Q Q Q Q

\_\_\_\_ We have: \_\_\_\_\_\_\_\_

A flowgraph: We generate code for each individual basic block.

An Address Descriptor (AD): We store the location of each variable: in register, on the stack, in global memory.

A Register Descriptor (RD): We store the contents of each register.

Next-Use Information: We know for each point in the code whether a particular variable will be referenced later on.

We need:

GenCode(i:  $x := y$  op z): Generate code for the i:th intermediate code instruction.

GetReg(i:  $x := y$  op z): Select a register to hold the result of the operation..<br>◆ ロ ▶ → 레 ▶ → 로 ▶ → 로 ▶ │ 로 │ ◆) Q (◆

#### Machine Model

- We will generate code for the address-register machine described in the book. It is a CISC, not a RISC; it is similar to the x86 and MC68k.
- $\bullet$  The machine has *n* general purpose registers R0, R1, ..., Rn.
- MOV M, R Load variable M into register R.
- MOV R, M Store register R into variable M.
- OP M, R Compute  $R := R$  OP M, where OP is one of ADD, SUB, MUL, DIV.
- <span id="page-16-0"></span>OP R2, R1 Compute R1 := R1 OP R2, where OP is one of ADD, SUB, MUL, DIV.

**KORK EXTERNE PROVIDE** 

## $GenCode((i): X := Y OP Z)$

- L is the location in which the result will be stored. Often a register.
- Y' is the most favorable location for Y. I.e. a register if Y is in a register, Y's memory location otherwise.

$$
\bullet \text{ L} := \text{GetReg}(i: X := Y \text{ op } Z).
$$

 $\bullet$  Y' := "best" location for Y. IF Y is not in Y' THEN gen(MOV Y', L).

$$
2 \cdot := \text{``best'' location for Z.}
$$

 $\bullet$  gen(OP Z', L)

- 5 Update the address descriptor: X is now in location L.
- 6 Update the register descriptor: X is now only in register L.
- <span id="page-17-0"></span>*O* IF (i). Y. next use=NONE THEN update the register descriptor: Y is not in any register. [Sa](#page-18-0)[m](#page-16-0)[e](#page-17-0) [f](#page-18-0)[or](#page-0-0) [Z](#page-25-0)[.](#page-0-0)

## $GenCode((i): X := Y)$

- **•** Often we won't have to generate any code at all for the tuple  $X := Y$ ; instead we just update the address and register descriptors (AD & RD).
- IF Y only in mem. location L THEN
	- $\bullet$  R := GetReg(); gen(MOV Y, R);
	- AD: Y is now only in reg R.
	- RD: R now holds Y.
- IF Y is in register R THEN
	- AD: X is now only in register R.
	- RD: R now holds X.
	- IF (i). Y. next use=NONE THEN RD: No register holds Y.
- <span id="page-18-0"></span>• At the end of the basic block:
	- Store all live variables (that are left in registers) in their memory locations.

## $GetReg(i: X := Y$  op Z)

- If we won't be needing the value stored in Y after this instruction, we can reuse Y's register.
- **O** IF
	- Y is in register R and R holds only Y
	- (i).Y.next use=NONE

#### THEN RETURN R;

- **2 ELSIF** there's an empty register R available **THEN** RETURN R;
- 3 ELSIF
	- X has a next use and there exists an occupied register R THEN Store R into its memory location and RETURN R;

**ADD YEARS ARA YOUR** 

**4 OTHERWISE RETURN** the memory location of X.

#### Code Generation Example I

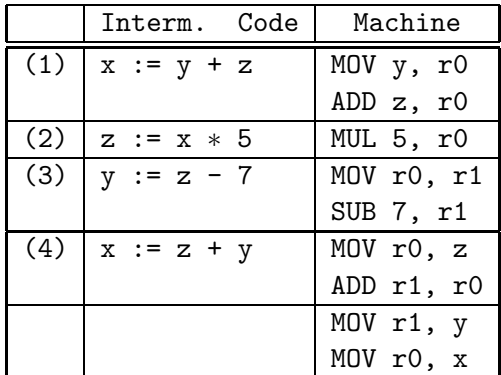

Note that x and y are kept in registers until the end of the basic block. At the end of the block, they are returned to their memory locations.

#### Code Generation Example II

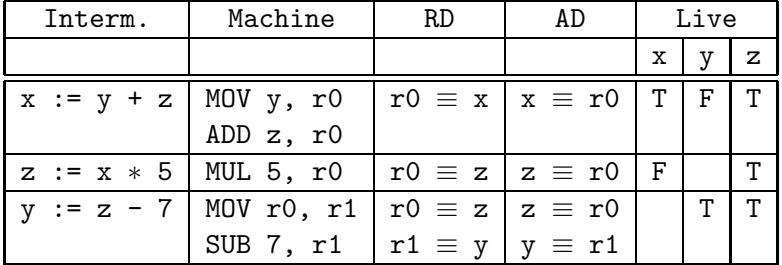

K ロ ▶ K @ ▶ K 할 ▶ K 할 ▶ 이 할 → 9 Q Q →

#### Code Generation Example III

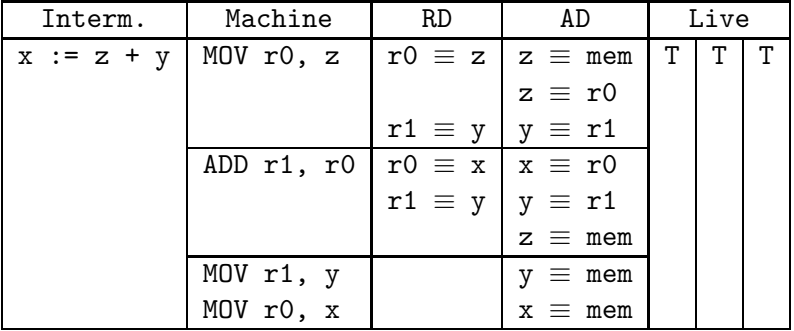

K ロ ▶ K @ ▶ K 할 ▶ K 할 ▶ 이 할 → 9 Q Q →

# Summary

★ ロン → 御 > → 제품 > → 제품 > → 품

 $2990$ 

#### Readings and References

• This lecture is taken from the Dragon book: Next-Use Information 534–535 Simple Code Generation 535–541. Address & Register Descriptors 537

K ロ ▶ K @ ▶ K 할 > K 할 > 1 할 > 1 이익어

### Summary I

- **•** Register allocation requires next-use information, i.e. for each reference to x we need to know if x's value will be used further on in the program.
- We also need to keep track of what's in each register. This is sometimes called register tracking.
- <span id="page-25-0"></span>We need a register allocator, a routine that picks registers to hold the contents of intermediate computations.

**ADD YEARS ARA YOUR**